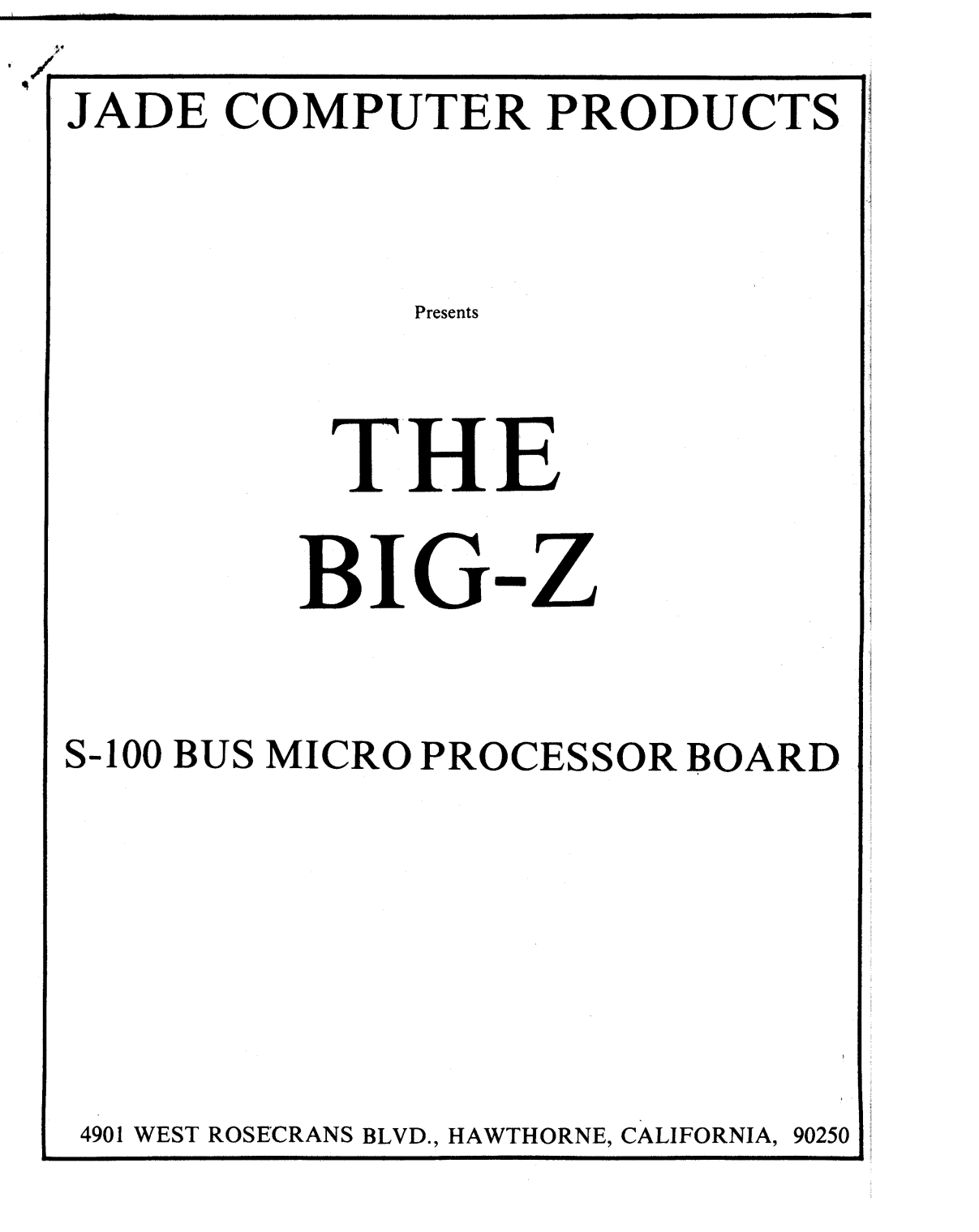

# **THE** 'BIG-Z

"', **,...---------------------------------.., .**

## TABLE OF CONTENTS

### PARTS LIST

# SECTION PAGE COMMON PARTS: I. Features 2 Part Numbers • • . . . • . • • • • . • • • . • . . • . • . • . • • .• Description II. Board Assembly 2 U6. U17. U25. U29, U35 Parts List. 2 U36, U37, U38, U39 74367/8097/8T97 hex TS buffer III. Options 3 UIO, U22 7400 quad 2 input NAND A. 2 MHz operation 3 U4 7410 triple 3 input NAND B. 4 MHz operation 3 U7, U41 7432 quad 2 input AND C. On board EPROM 3 U14 .........................•.•....... <sup>7432</sup> quad <sup>2</sup> input OR D. No EPROM and no power-on jump 3 U8 7402 quad 2 input NOR E. Power-on jump 3 U5 ..................................•....... <sup>74</sup> I2 lOne Shot F. EPROM wait state <sup>3</sup> U15. UI8, U30 ................•........•... <sup>7404</sup> hex inverter G. ~SART option <sup>3</sup> U20 ............................•....... <sup>7474</sup> dual <sup>D</sup> flip-flop

G. USART option  $\dots\dots\dots\dots\dots\dots\dots\dots\dots$ <br>H. Shadow EPROM option  $\dots\dots\dots\dots\dots\dots\dots$ , U28. U32 ......................•........ 4.7K resistor module 2704/2708 EPROM address select <sup>4</sup> RI, R7, R8, R9, R3 4.7K resistor Table 1II-2 R2 ............................•............... 2.7K resistor 2716/2516 EPROM address select <sup>6</sup> R4 IK resistor  $T_{2732}$  EPROM address select  $\ldots$  $\ldots$  $\ldots$  $\ldots$  $\ldots$  $\ldots$  $\ldots$ <br>Table III-4 Table 1Il-4 *C23* IO pf capacitor

I) Install chip sockets at U4, U5, U6, U7, U8, UIO, UI4, UI5, UI7, U33 8 positon dip switch UI8, U20, U21, U22, U25, UI6, U26, U27, U28, U29, U30, U32, U35, U34 8131 6 bit comparator U36, U37, U38, U39, U4O, and U41. VRI 7905 -5 volt regulator 2) Install 1.5 uf capacitor at C16. VR3 7812 +12 volt regulator 3) Install. I uf capacitors at *C26,* C I, *C2, C3, C4, C5, C6,* C7 *C8, C9,* C 17. C 18. C 19 1.5 uf capacitor CIO, and CII. ('12. C13. CI5 1 ufcapacitor 4) Install 7805/ LM34OT5 Regulator at VR4. USART Parts: 5) Install \00 uf capacitor at *C22.* Part Numbers " Description 6) Install 100 pf capacitor at C24. UI. lJ23 8 position dip switch 7) Install 10 pf capacitor at C23. U3 8251 USART 8) Install I uh coil at LI. lJ2 MCI4411 baud rate generator 9) Install <sup>330</sup> resistor at R5. lJ24 ..........•........................ <sup>8131</sup> <sup>6</sup> bit comparator 10) Install IK resistor at R4. lJ9 1489 RS232 receiver 11 Install 2. K resistor at R1, R7, R8, R9, and R3.<br>
12) Install 4.7K resistors at R1, R7, R8, R9, and R3.<br>
13) Install crystal at Y1 (18 MHz or 32 MHz).<br>
1488 RS232 driver<br>
13) Install crystal at Y1 (18 MHz or 32 MHz)<br>
1

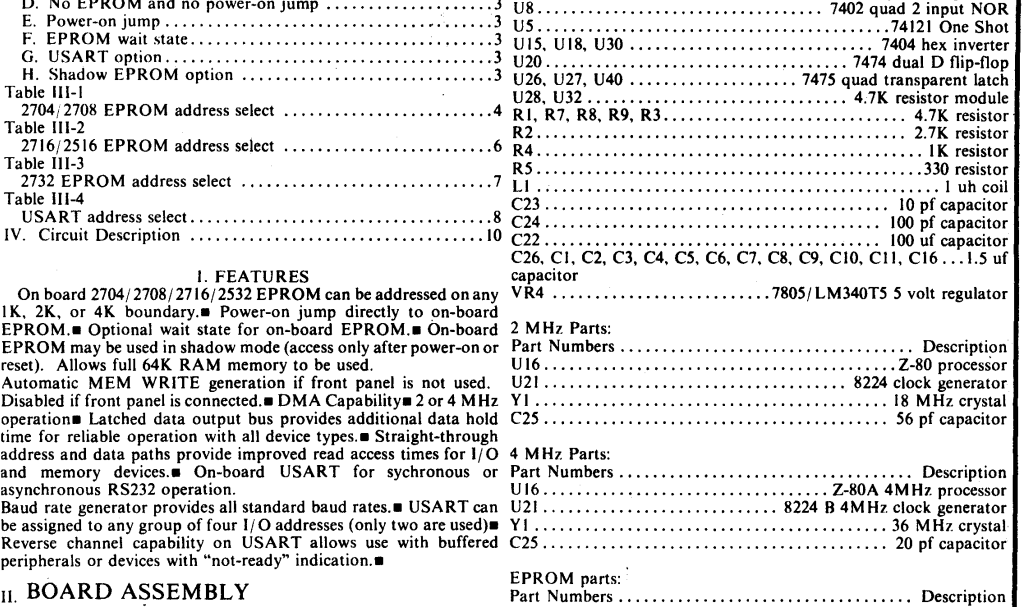

4 MHz Parts: Part Numbers .........................•......... Description U16 Z-80A 4MHz processor U21 8224 B 4MH1. clock generator YI 36 M Hz crystal *C25* 20 pf capacitor

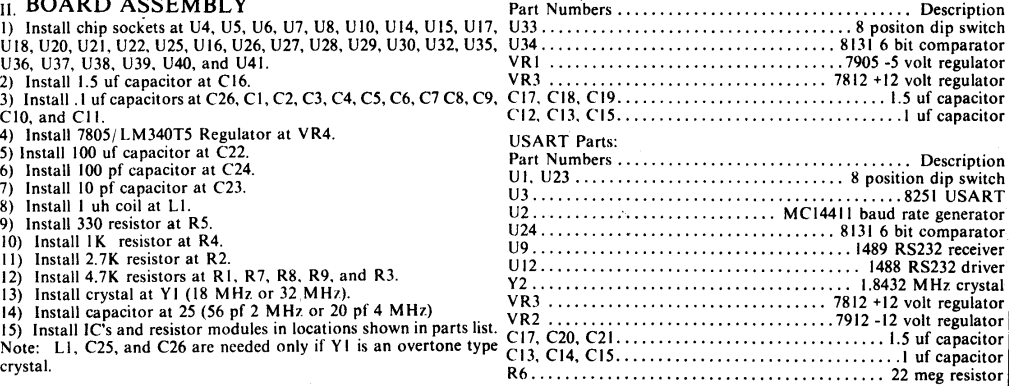

 $\overline{2}$ 

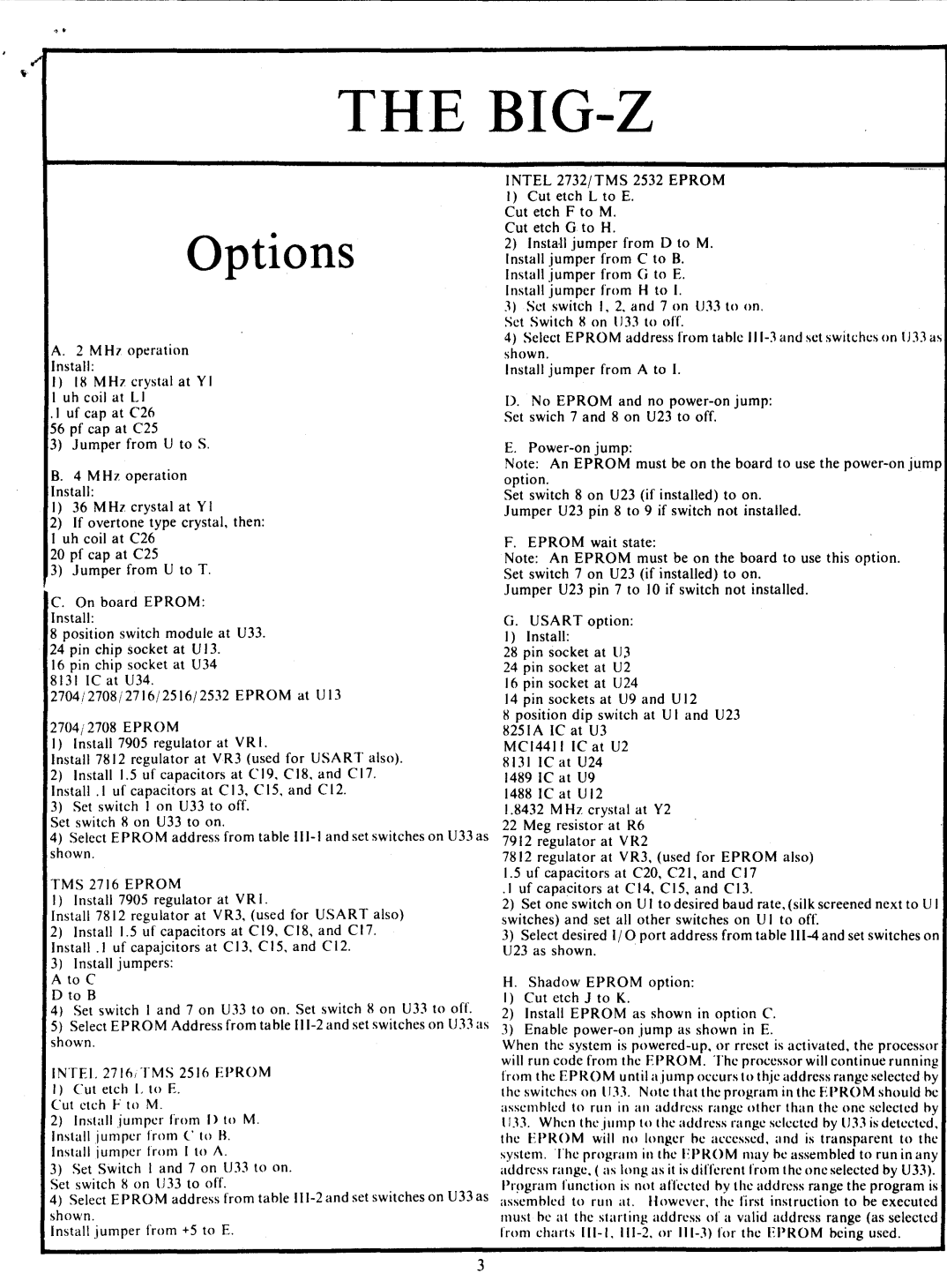

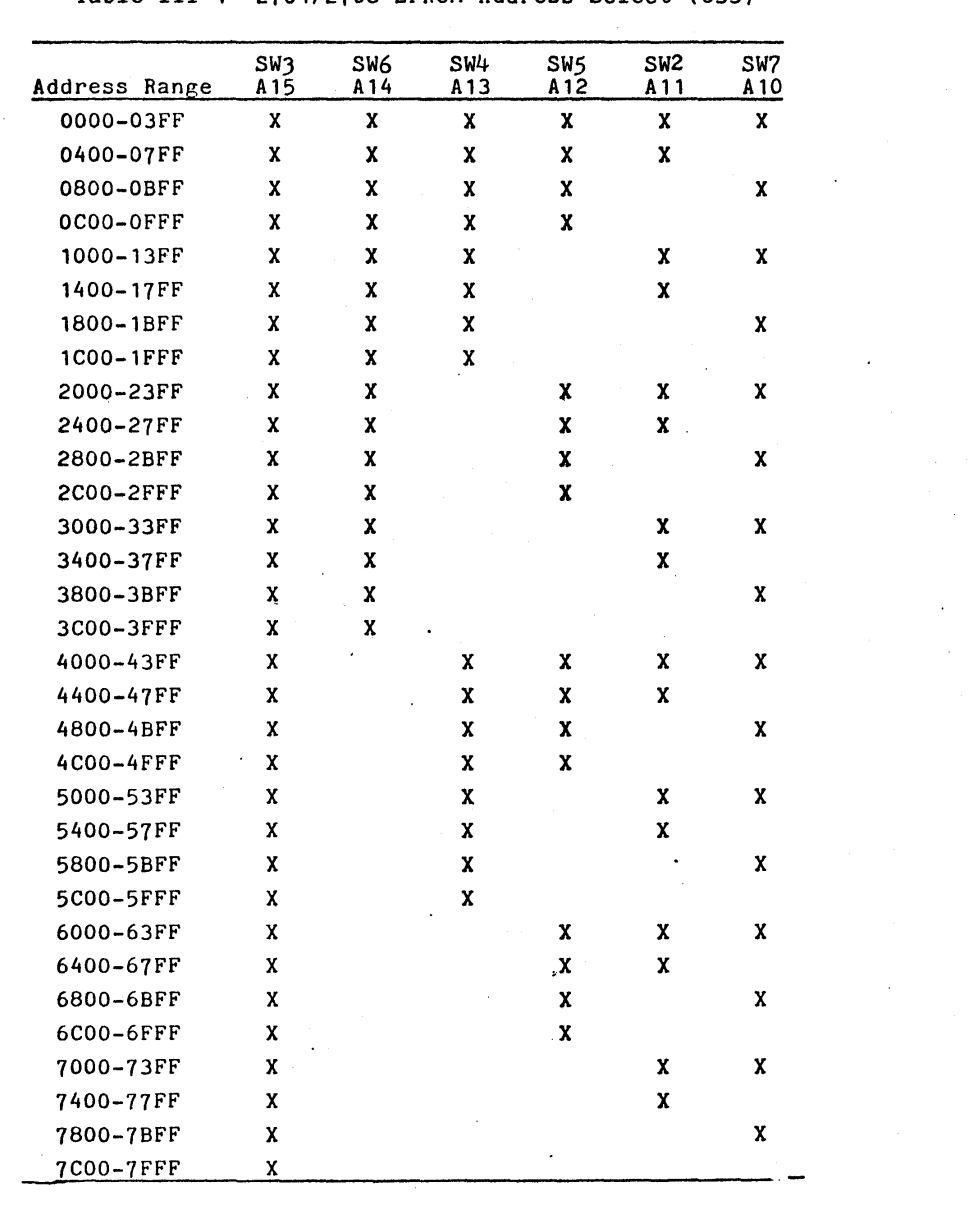

Table III-1 *2704/2708* EPROM Address Select (U33)

,

 $\label{eq:2} \frac{1}{2} \int_{\mathbb{R}^3} \frac{1}{\sqrt{2}} \, \frac{1}{\sqrt{2}} \, \frac$ 

and the stage

 $\sim 10^{10}$ 

 $X =$  switch on

 $\label{eq:2.1} \frac{1}{\sqrt{2}}\left(\frac{1}{\sqrt{2}}\right)^{2} \left(\frac{1}{\sqrt{2}}\right)^{2} \left(\frac{1}{\sqrt{2}}\right)^{2} \left(\frac{1}{\sqrt{2}}\right)^{2} \left(\frac{1}{\sqrt{2}}\right)^{2} \left(\frac{1}{\sqrt{2}}\right)^{2} \left(\frac{1}{\sqrt{2}}\right)^{2} \left(\frac{1}{\sqrt{2}}\right)^{2} \left(\frac{1}{\sqrt{2}}\right)^{2} \left(\frac{1}{\sqrt{2}}\right)^{2} \left(\frac{1}{\sqrt{2}}\right)^{2} \left(\$ 

 $\langle \bullet \rangle$ 

 $\sim$   $\sim$ 

 $\sim$   $\sim$ 

 $\bar{\mathcal{A}}$ 

4

 $\sim 10$ 

Table 111-1 (continued)

...

 $\langle \cdot \rangle$ 

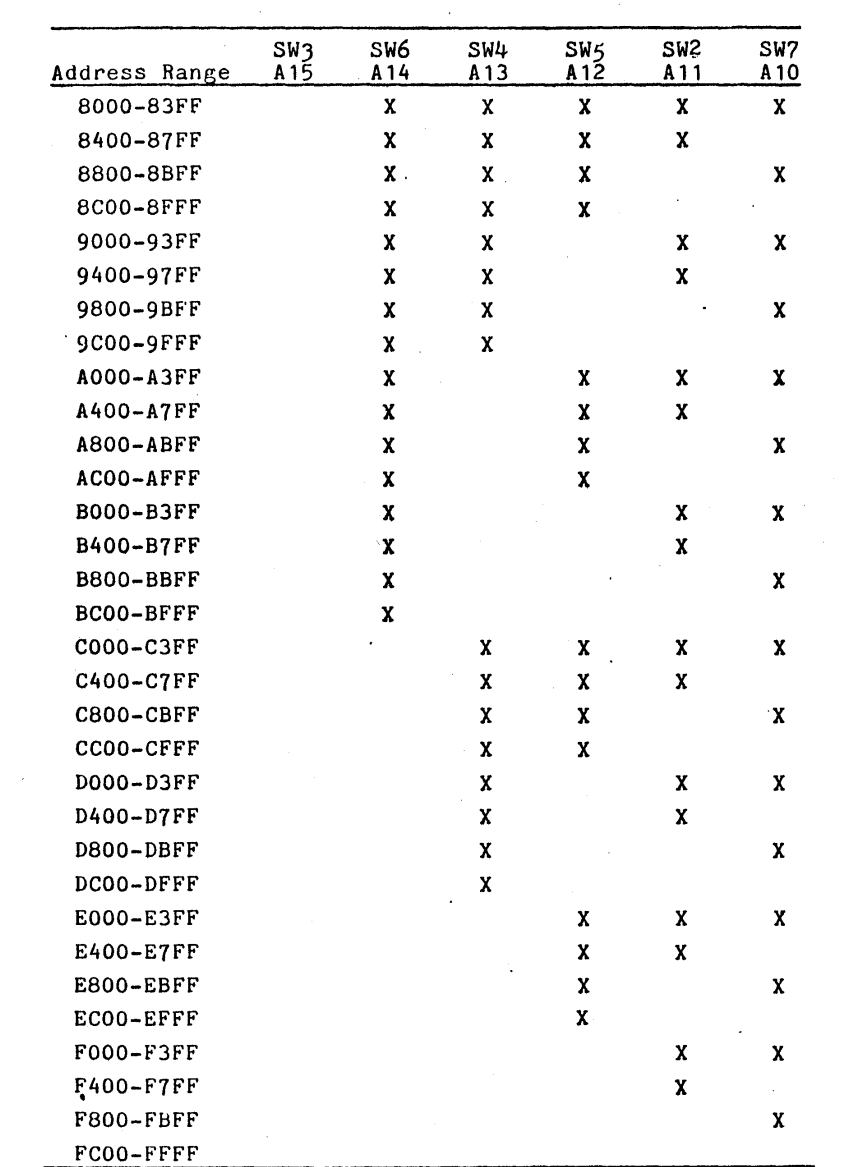

 $\frac{1}{2}$ 

 $\overline{\phantom{a}}$ 

 $\mu \rightarrow \nu$ 

 $\alpha=1.5$ 

l.

 $\sim$   $\sim$ 

 $\ddot{\phantom{0}}$ 

 $X = switch on$ 

 $\frac{5}{2}$ 

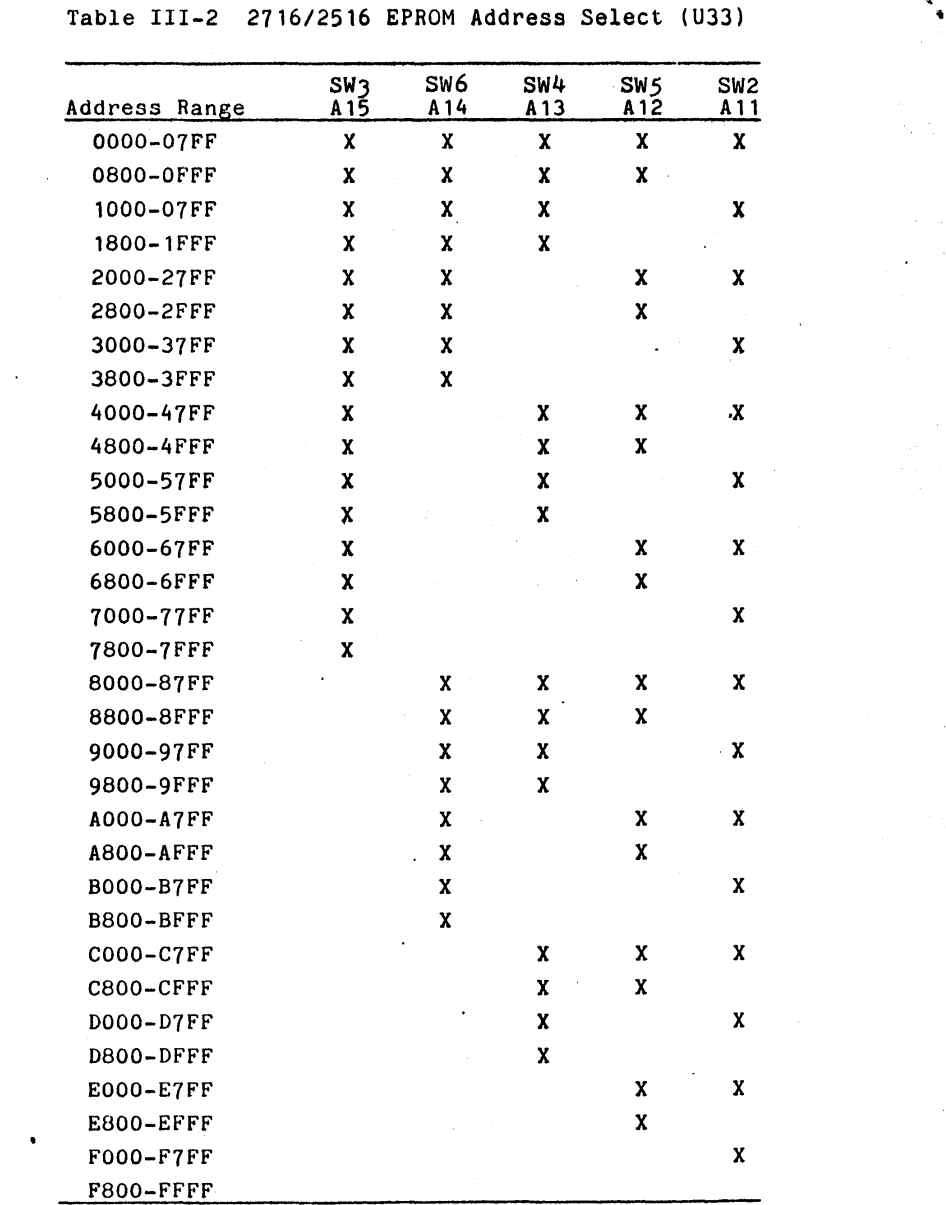

~"

 $\mathcal{L}^{(1)}$  ,  $\mathcal{L}$ 

 $\ddot{\phantom{1}}$ 

 $X = switch on$ 

 $\mathcal{L}_{\text{max}}$  , where  $\mathcal{L}_{\text{max}}$ 

 $\bar{\gamma}$ 

 $\hat{\mathcal{A}}$ 

 $\hat{\mathcal{A}}$ 

 $\overline{\phantom{a}}$ 

 $\mathcal{L}(\mathcal{A})$  .

 $\mathcal{L}^{\mathcal{L}}$ 

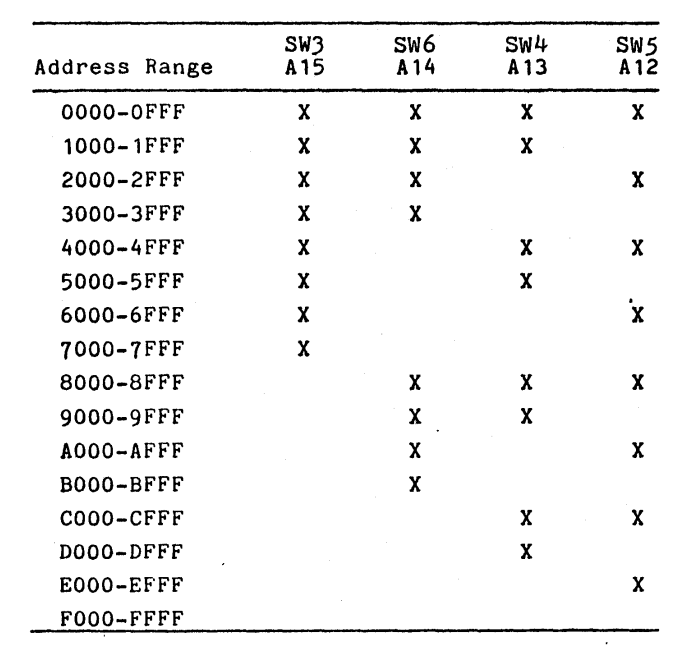

 $\bar{z}$ 

Table III-3 2732 EPROM Address Select (U33)

 $X = switch on$ 

 $,$ ,

 $\mathbb{R}^{\mathbb{Z}^2}$ 

 $\begin{bmatrix} 7 \\ 1 \end{bmatrix}$ 

 $\ddot{\phantom{0}}$ 

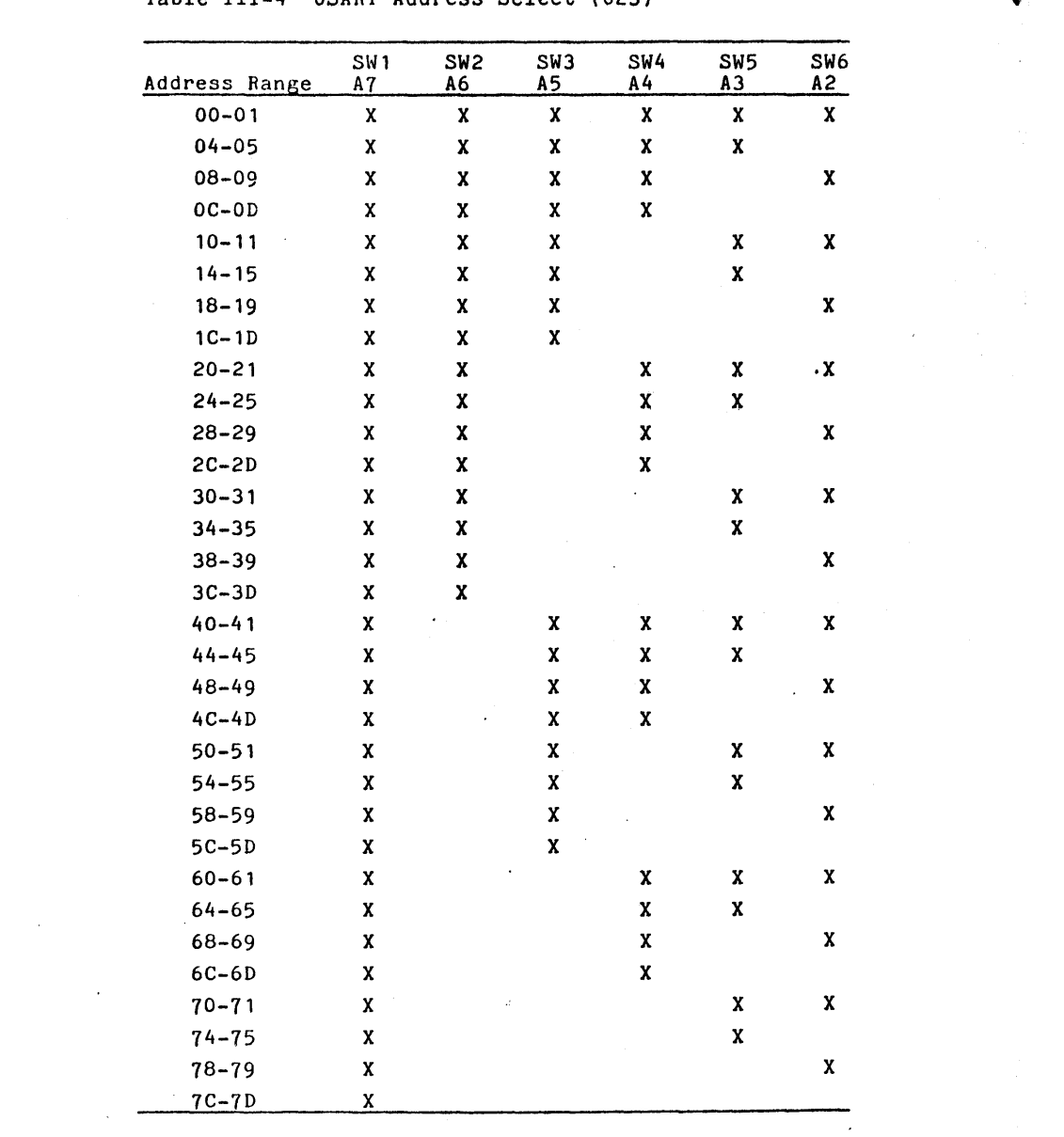

Table III-4 USART Address Select (U23)  $\sqrt{ }$ 

 $\overline{\mathcal{F}}$ 

 $\sim 10^{-1}$ 

X = switch on

 $\begin{array}{c} 8 \\ 1 \end{array}$ 

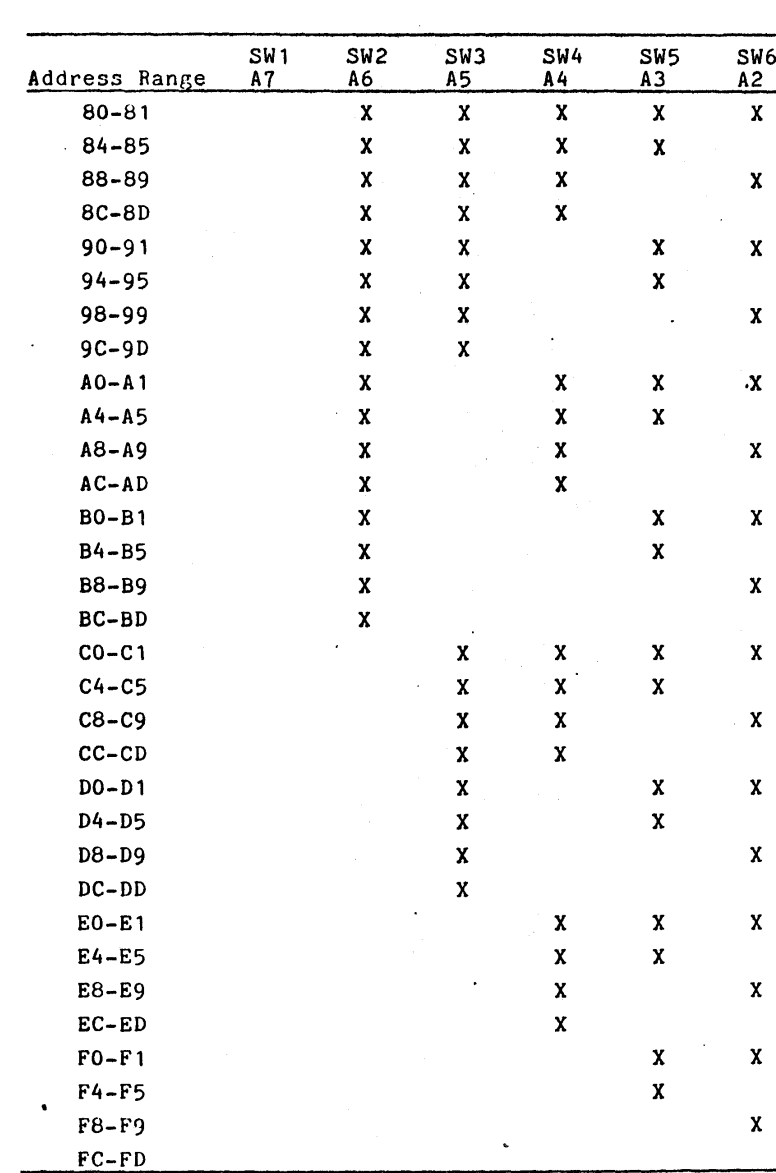

 $\frac{1}{2}$ 

 $\hat{\mathcal{A}}$ 

 $\frac{1}{2}$ 

 $\sim 10^{11}$ 

Table III-4 (continued)

.,' ".

 $\hat{\mathcal{A}}$ 

 $X - switch on 9$ 

 $\sim 10$ 

 $\label{eq:3.1} \mathcal{A} = \mathcal{A} \otimes \mathcal{A} \otimes \mathcal{A} \otimes \mathcal{A} \otimes \mathcal{A} \otimes \mathcal{A} \otimes \mathcal{A} \otimes \mathcal{A} \otimes \mathcal{A}$ 

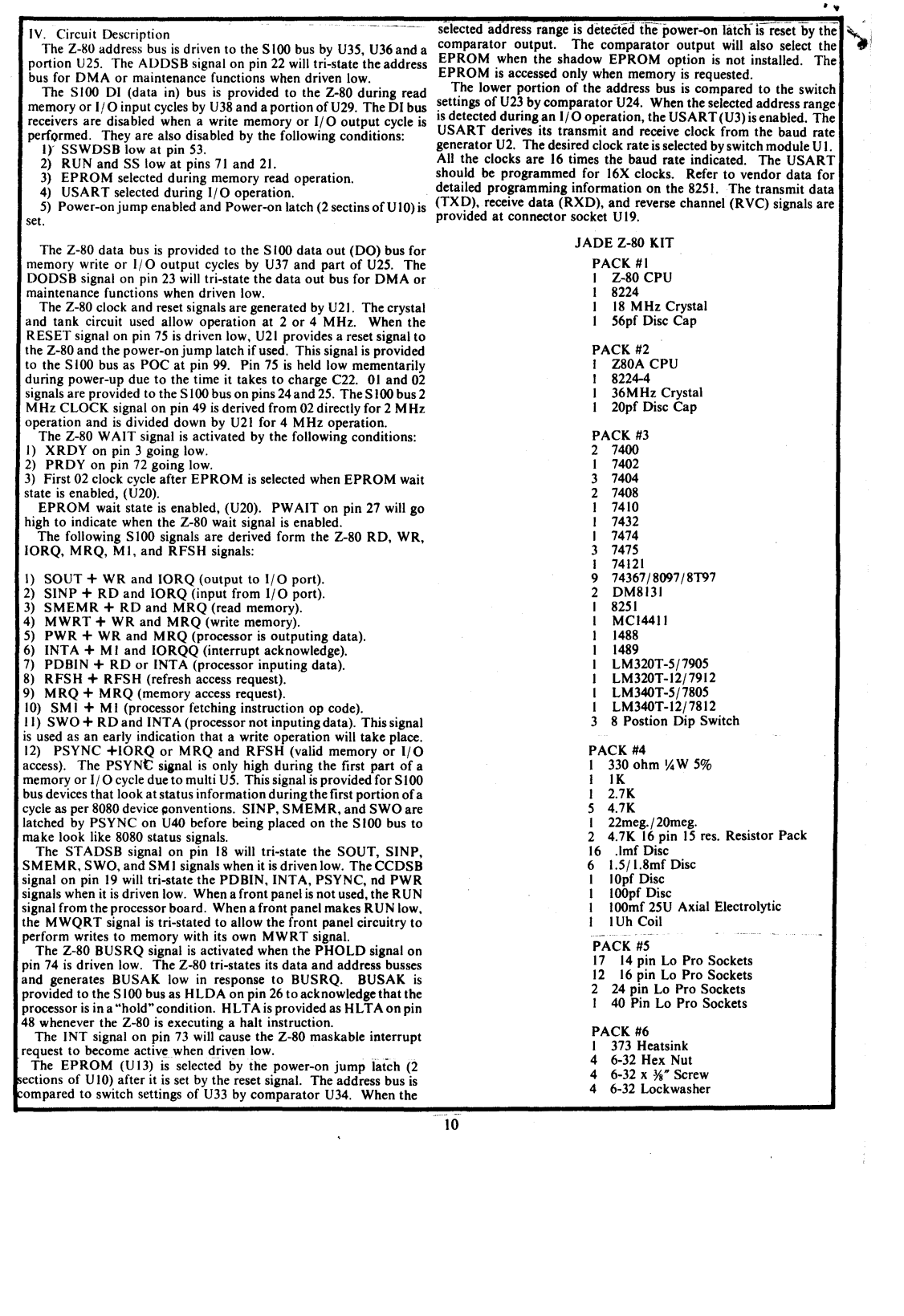

لا

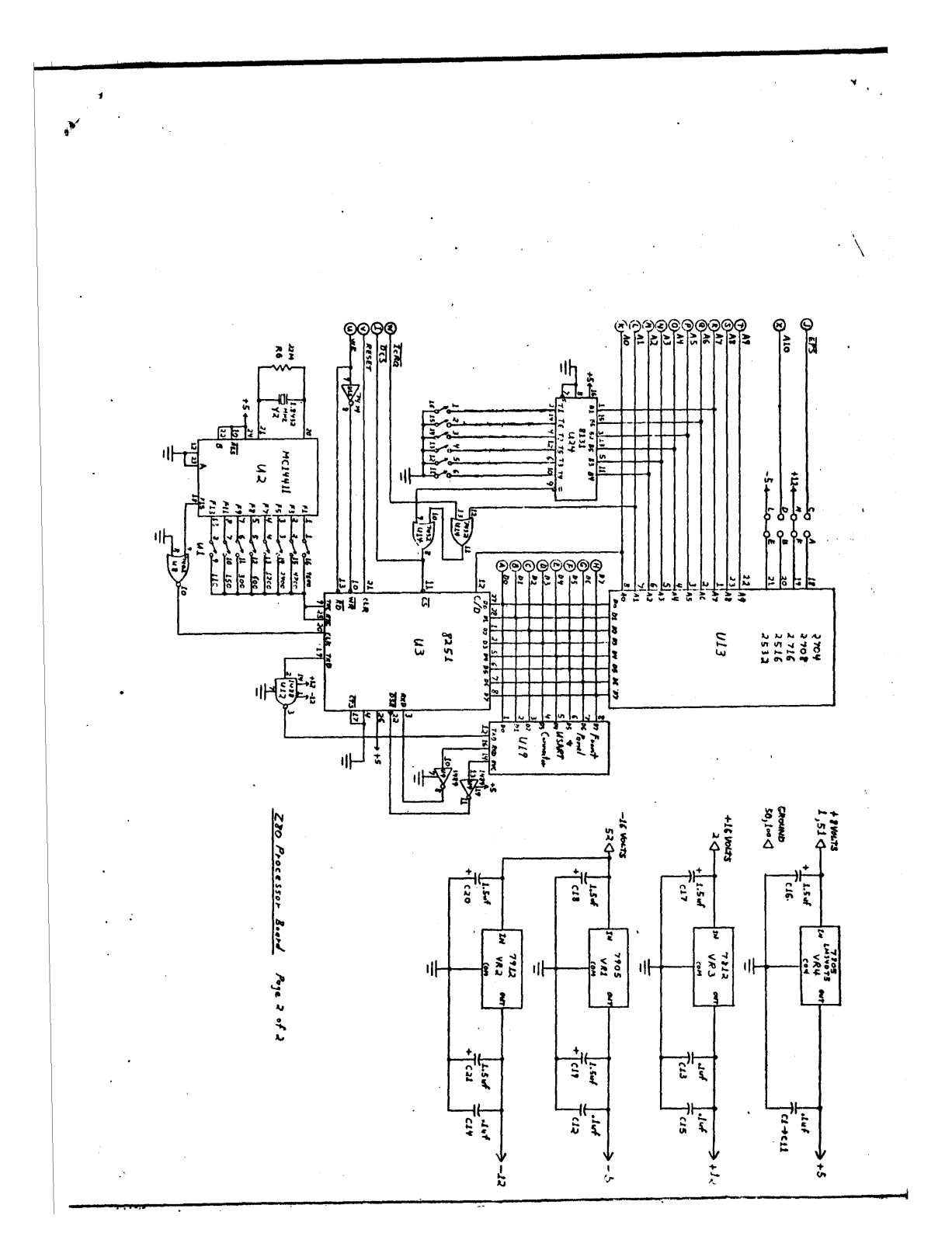

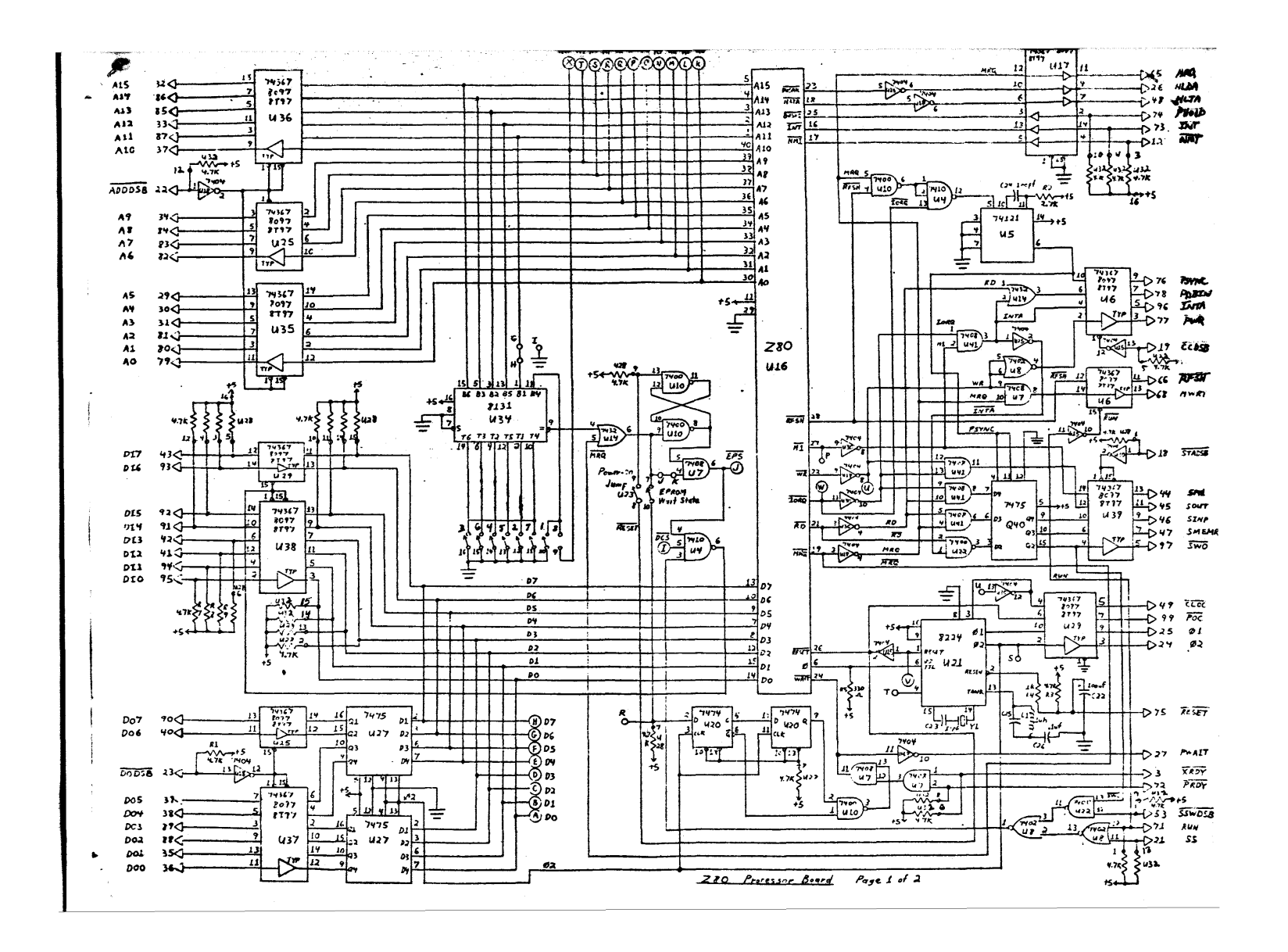